## **Aansluiting op ZORG-AB**

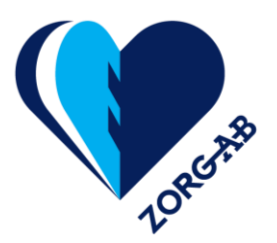

Beste XIS-leverancier,

U heeft aangegeven gebruik te willen maken van de gemeenschappelijke voorziening voor zorgadresinformatie: ZORG-AB. Om u zo geruisloos mogelijk door het aansluitproces te begeleiden, verzoeken wij u vriendelijk onderstaand aansluitformulier in te vullen en aan ons te retourneren. De ingevulde formulieren kunnen gemaild worden naar [zorg-ab@vzvz.nl.](mailto:zorg-ab@vzvz.nl)

Eerst krijgt u toegang tot de testomgeving van ZORG-AB, hiervoor heeft u een UZI testservercertificaat of een PKIO-certificaat nodig. Daarnaast hebben wij uw IP-adres nodig, zodat de ZORG-AB testomgeving u op basis daarvan kan herkennen. Let op: de testomgeving bevat geen productiedata, maar inmiddels wel een goed gespreide vulling. Heeft u specifieker testmateriaal nodig, laat het ons dan weten, dan kunnen we de testdata mogelijk uitbreiden. Na uw aanvraag, zal de inrichting van de firewall enkele werkdagen vergen. U ontvangt een melding zodra de gegevens verwerkt dan wel effectief zijn.

Zodra u herkenbaar bent aangesloten, zal de testmanager de testscripts beschikbaar stellen en kunt u aan de slag met het integreren van de HL7 FHIR- of Native REST-interface. U kunt de testen zelf uitvoeren en zodra u geaccepteerd wilt worden, stuurt u de testresultaten naar de testmanager inclusief de Eigen Verklaring, die als voorbeeld is opgenomen in de Bijlagen van het Aanvraagformulier (voor AORTA-deelnemers) of in de Bijlagen van het Hoofddocument Acceptatie. Voor meer informatie over het Acceptatieproces verwijzen wij u naar Bijlage 2 van het Aanvraagformulier (AORTA-deelnemers) dan wel van het Hoofddocument Acceptatie (niet-AORTA-deelnemers).

Op het navolgende aansluitformulier, of in een later stadium als u het definitieve certificaat nog moet aanvragen, dient u de FQDN van het UZI servercertificaat of het PKIO-certificaat door te geven. Ook deze zal goed vastgelegd moeten worden en kan wederom enkele werkdagen duren alvorens u officieel bekend bent binnen het ZORG-AB platform. Dit certificaat dient tevens voor de herkenbaarheid van de auteur van de data indien deze certificaathouder mutaties op ZORG-AB heeft doorgevoerd.

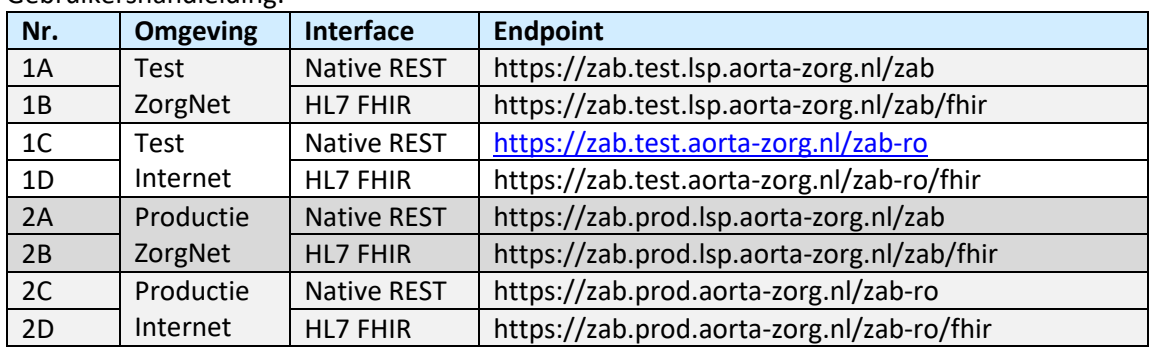

Hoe de verbinding met ZORG-AB tot stand kan komen, is eveneens opgenomen in de ZORG-AB Gebruikershandleiding:

Wij zien het aansluitformulier graag tegemoet en wensen u alvast succes met het gebruik van ZORG-AB!

Met vriendelijke groet, Het ZORG-AB projectteam

## **Aansluiting op ZORG-AB**

**AANSLUITFORMULIER ZORG-AB**

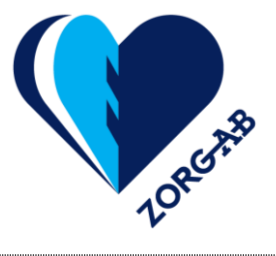

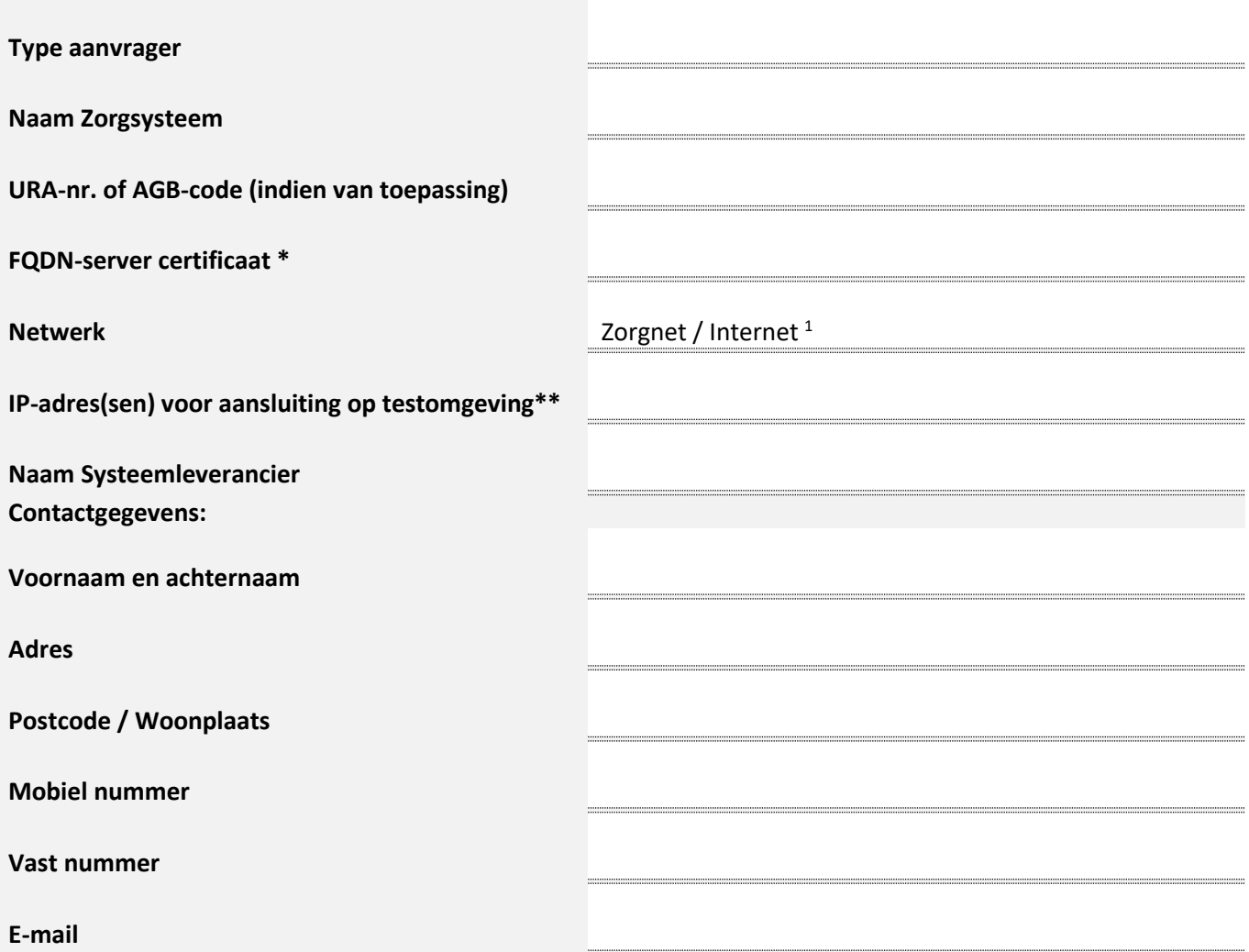

Indien aanwezig het publieke deel van het servercertificaat in elektronische vorm meesturen.

\*\* IP-adressen worden in de testomgeving opgenomen in de firewall en zijn derhalve fixed. Let dus op als er getest gaat worden vanaf een andere locatie, stuurt u dan een aanvullende mail met het gewijzigde of aanvullende IP-adres naar: [testteam@vzvz.nl](mailto:testteam@vzvz.nl)

Indien u aanvullende gegevens beschikbaar wilt stellen, dan kunt u die hieronder invullen:

 $1$  Via Internet kan alleen bevraagd en niet gemuteerd worden.